# **Auf einen Blick**

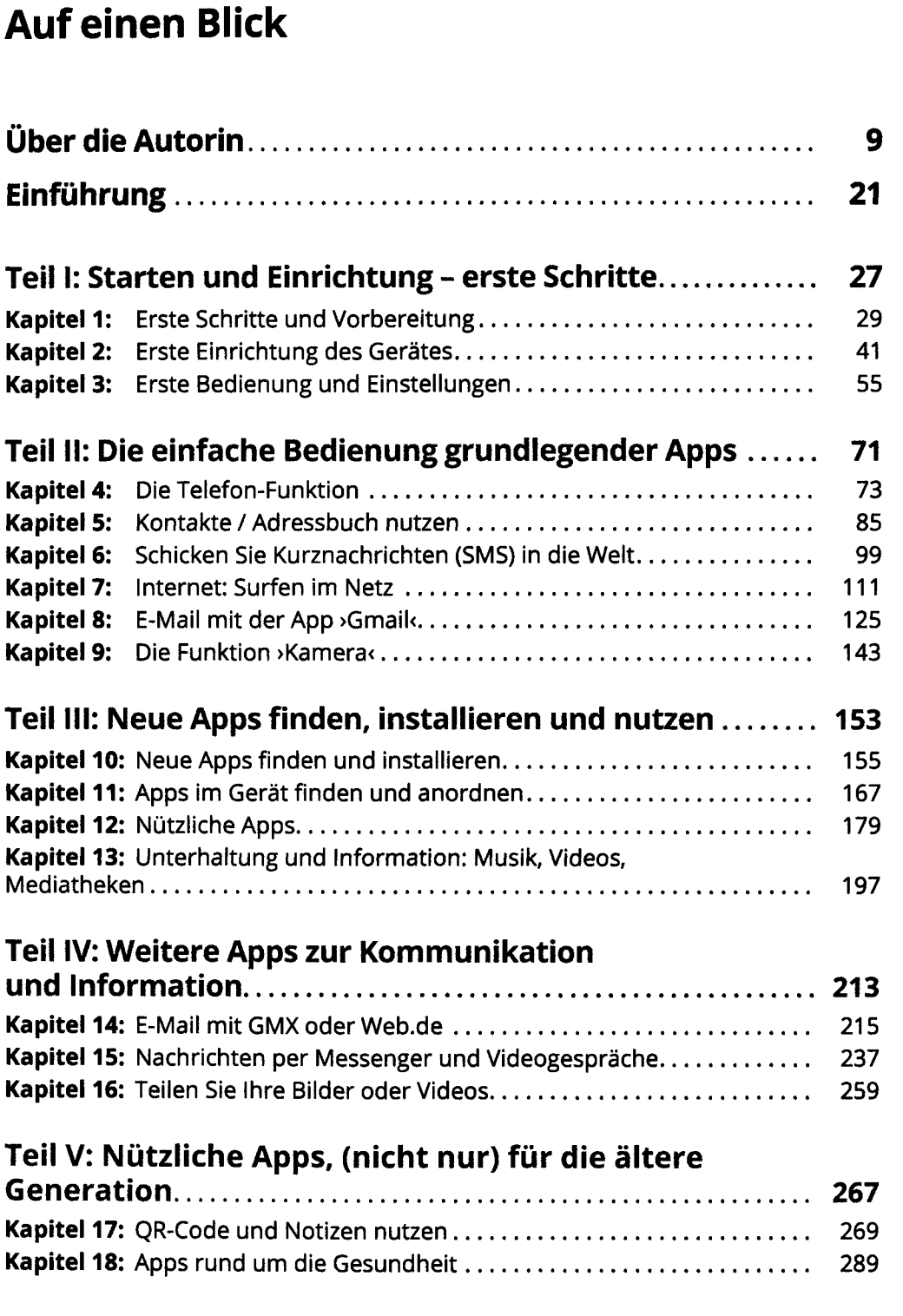

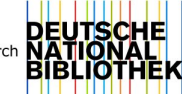

### **<sup>12</sup> Auf einen Blick**

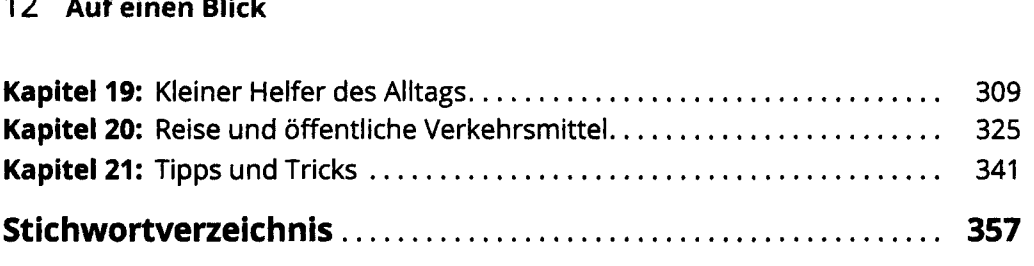

# **Inhaltsverzeichnis**

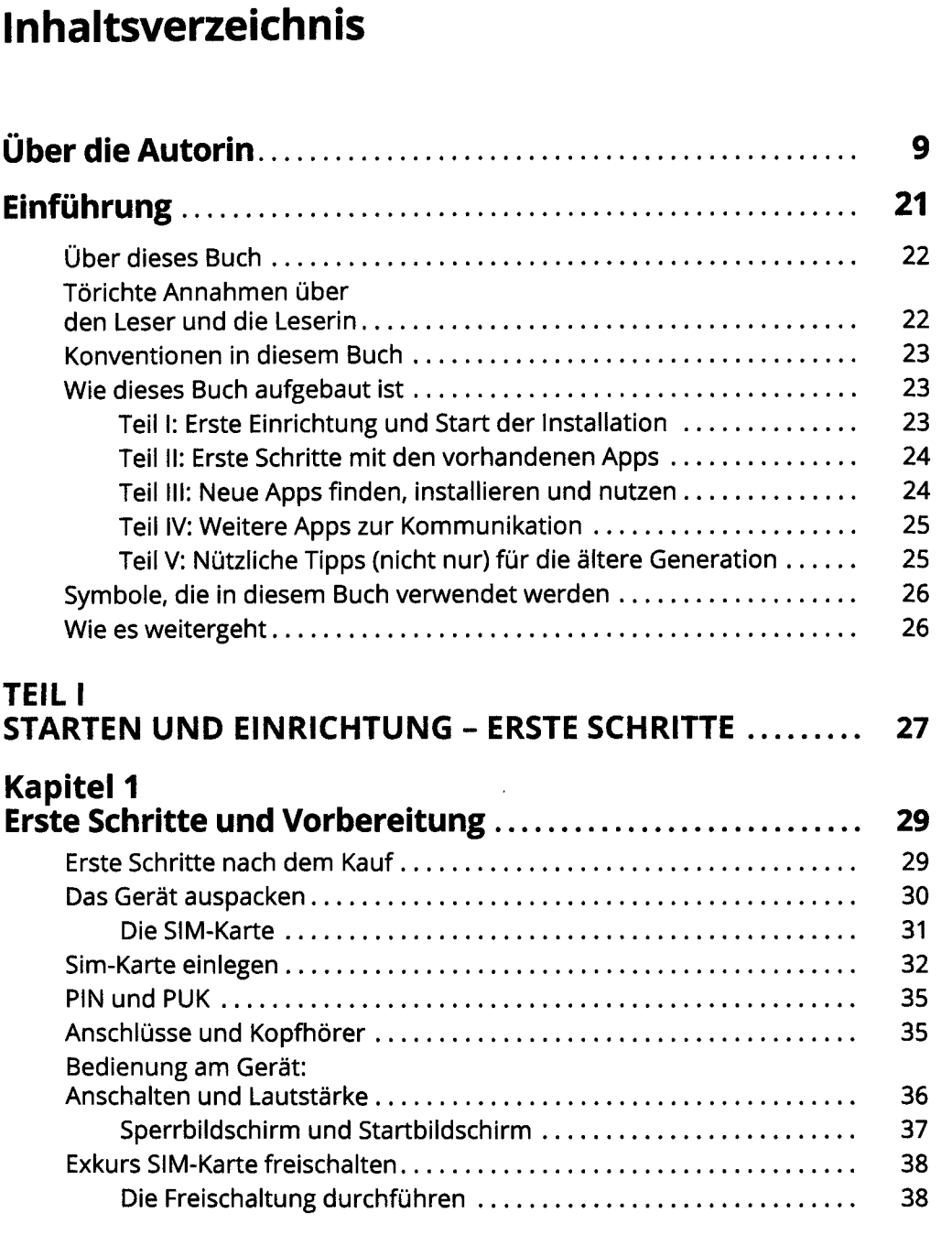

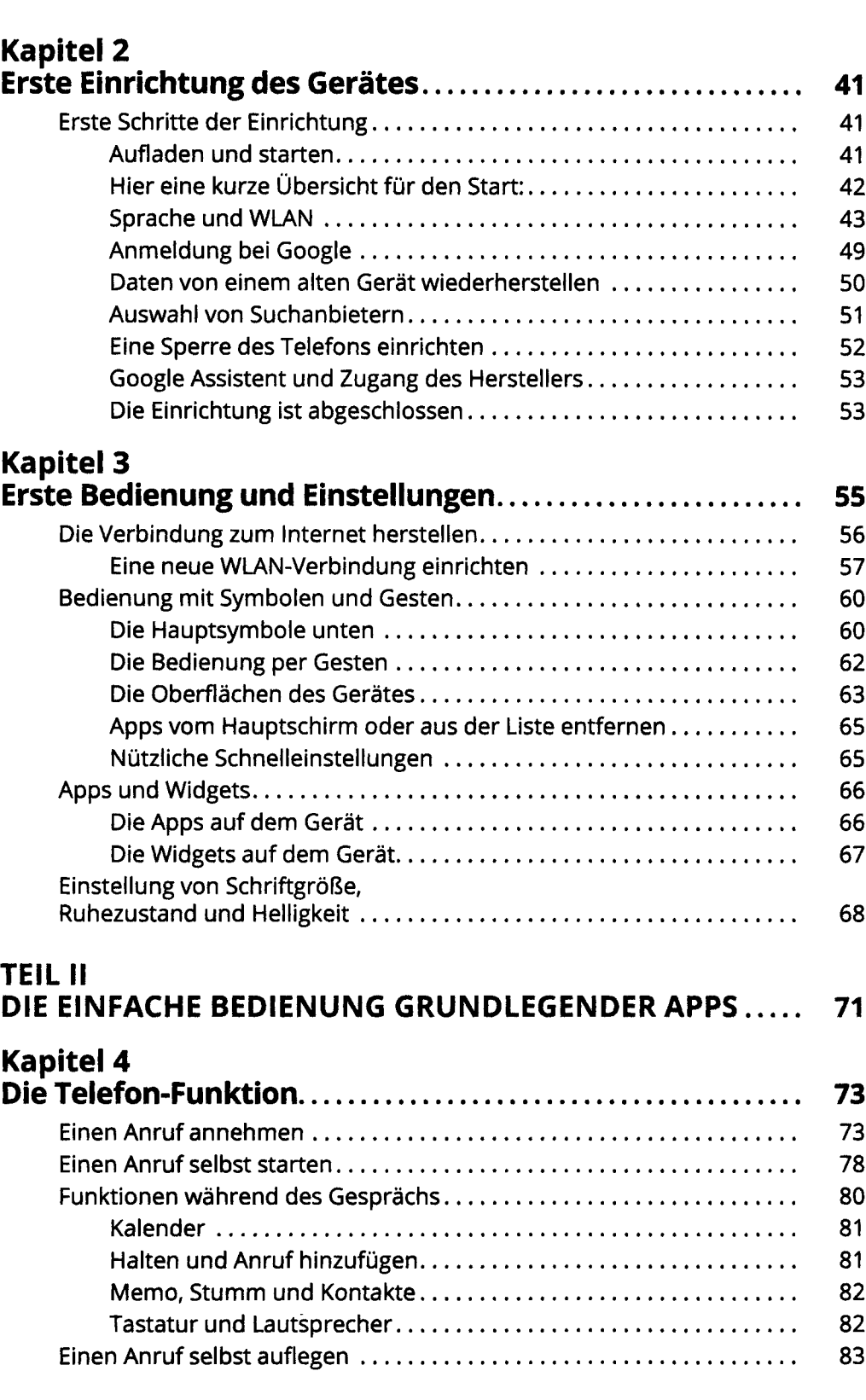

#### **Inhaltsverzeichnis <sup>15</sup>**

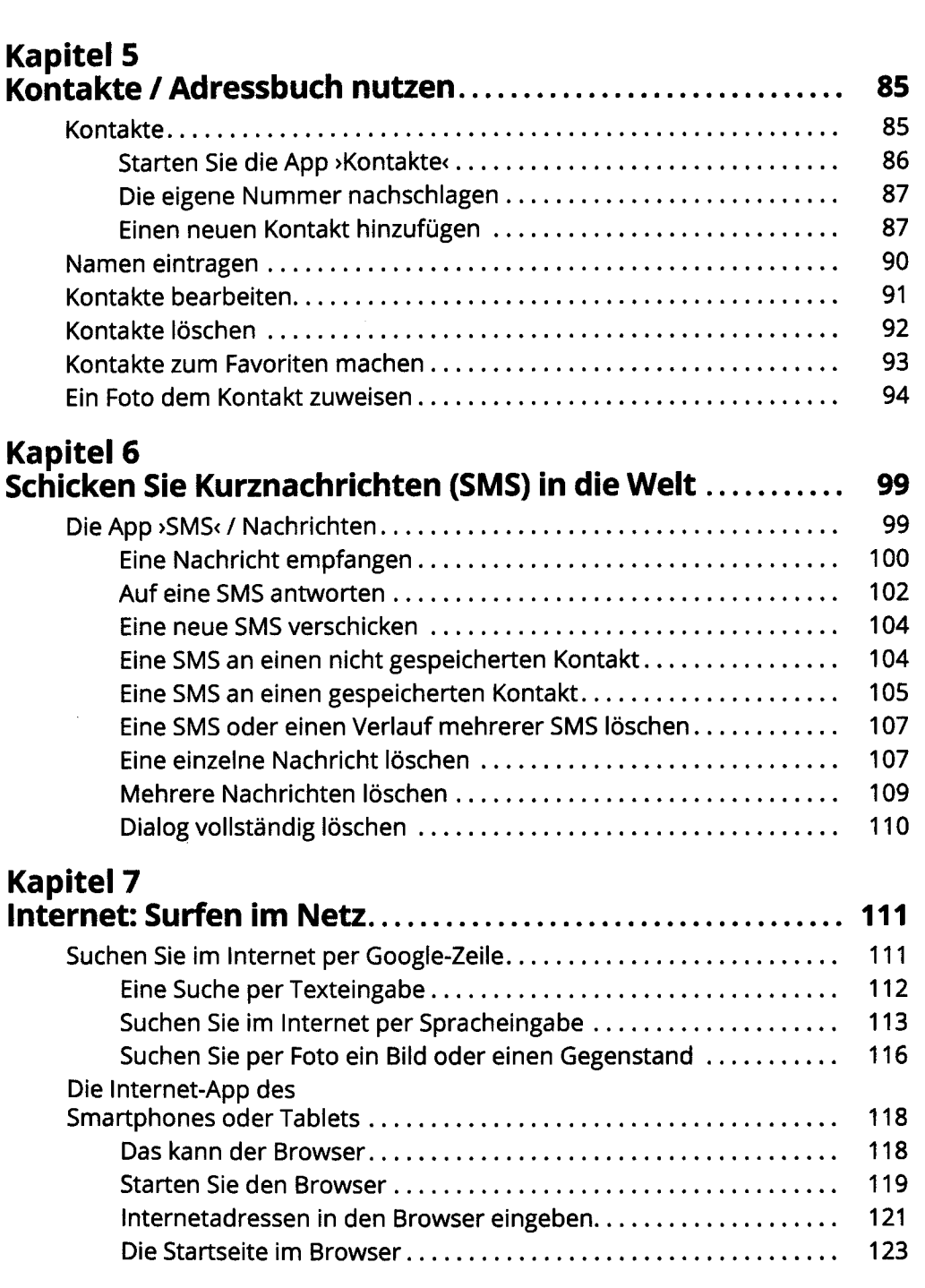

## **Kapitel 8**

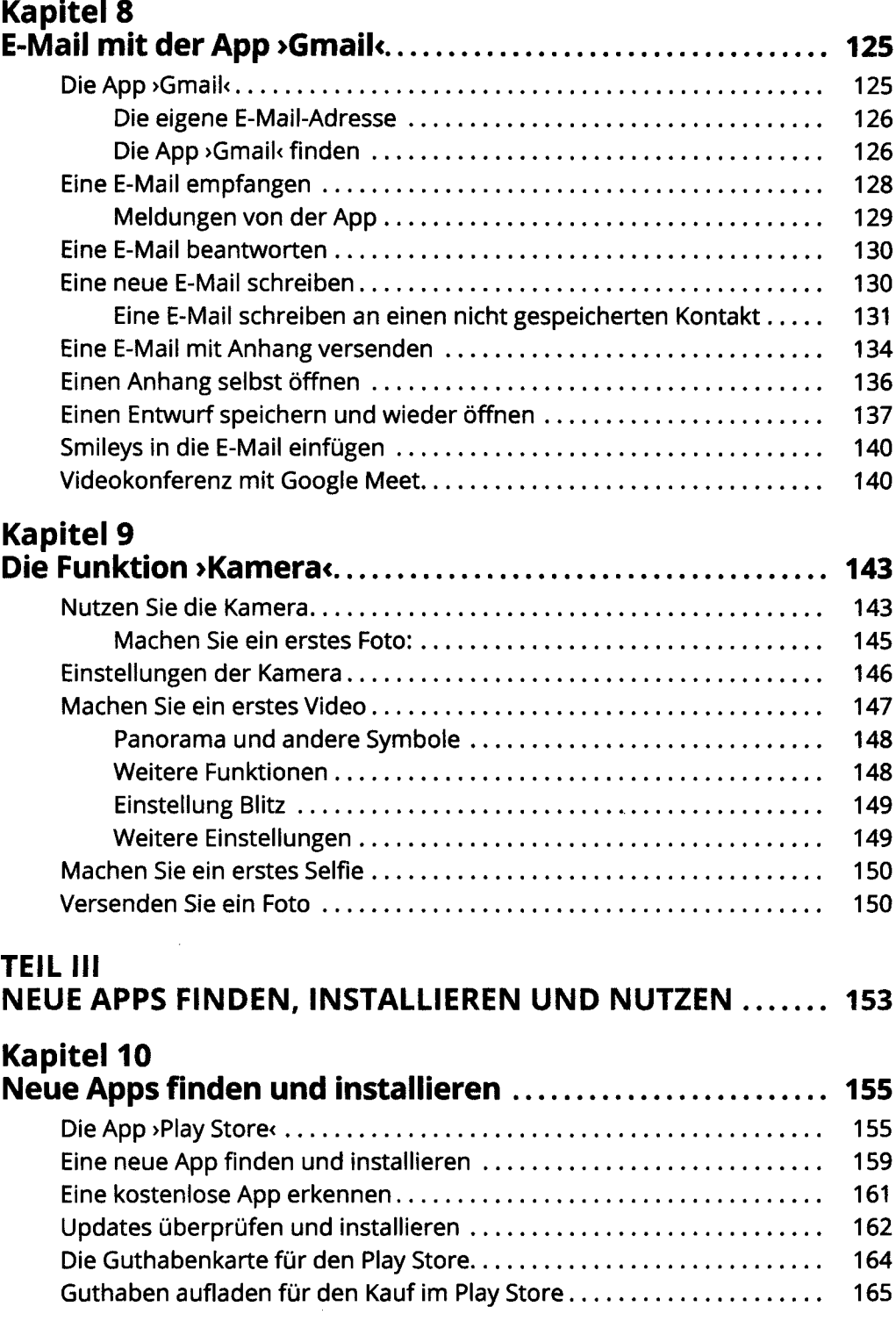

 $\sim 0.1$ 

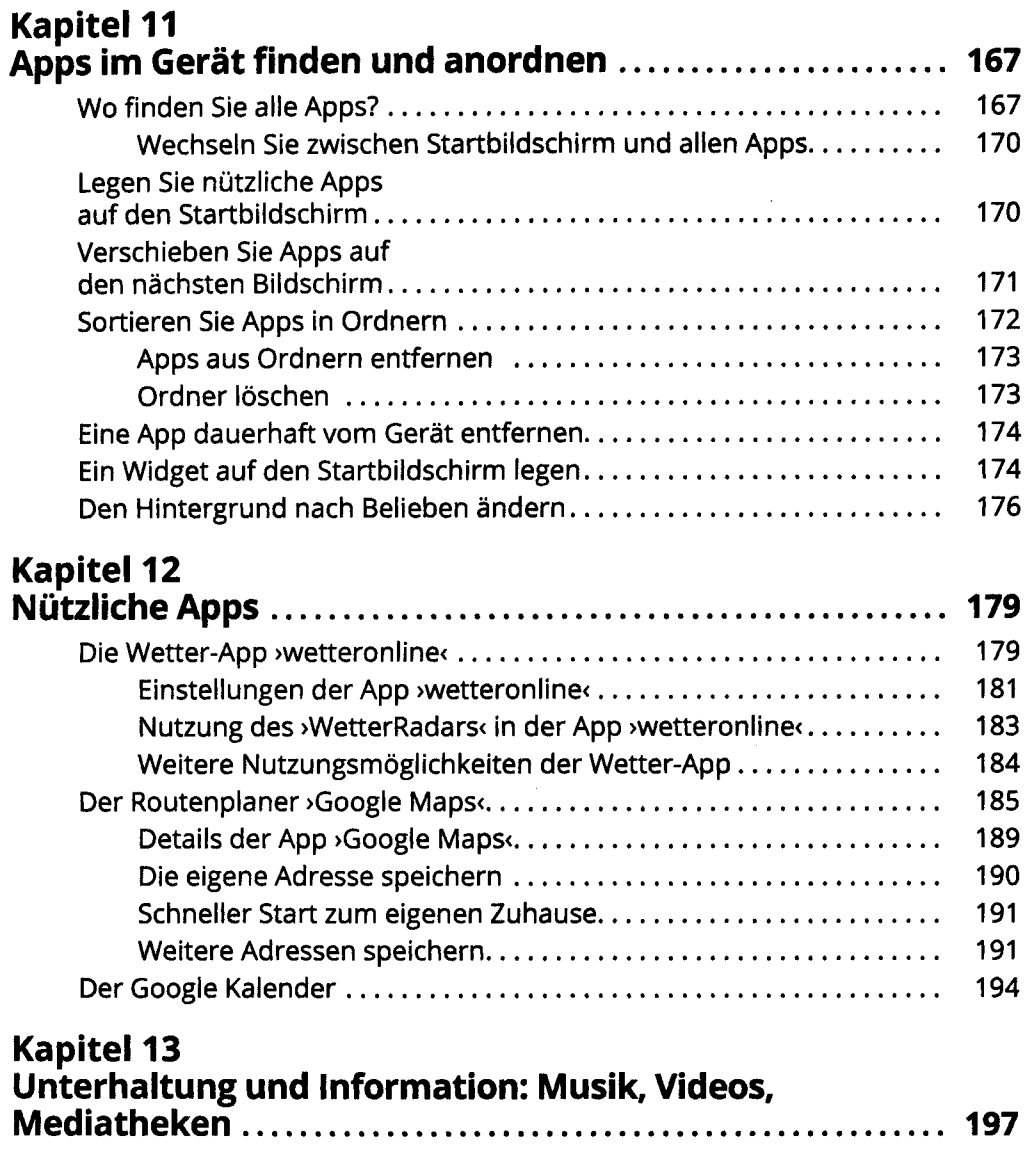

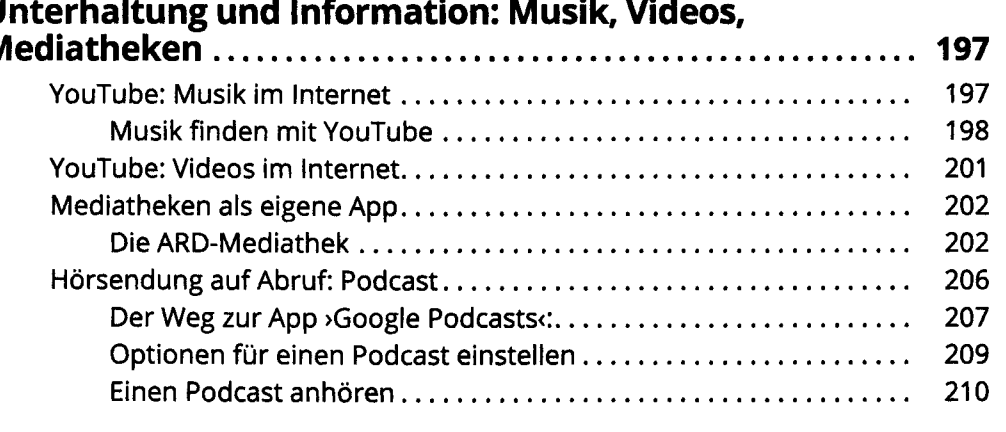

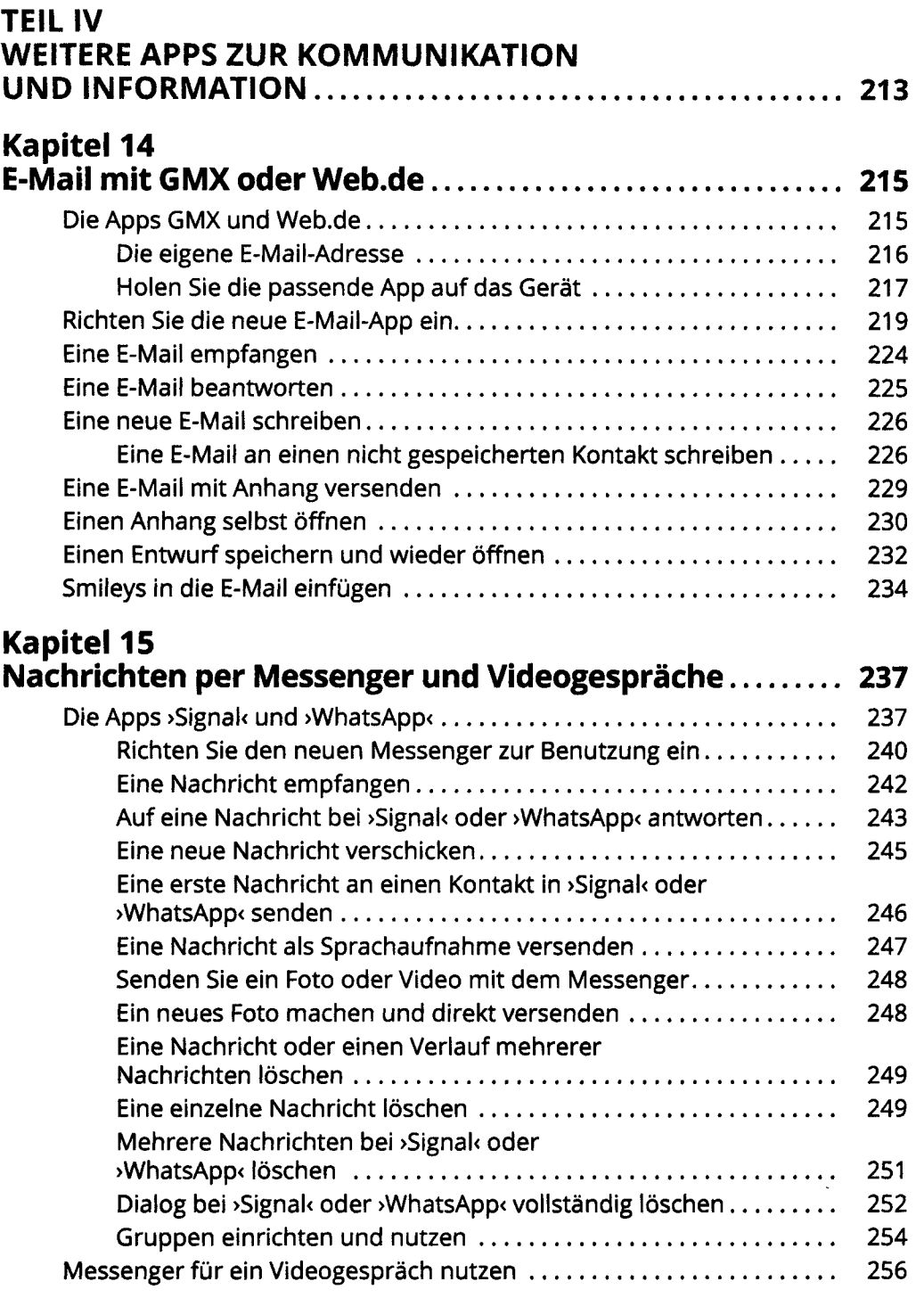

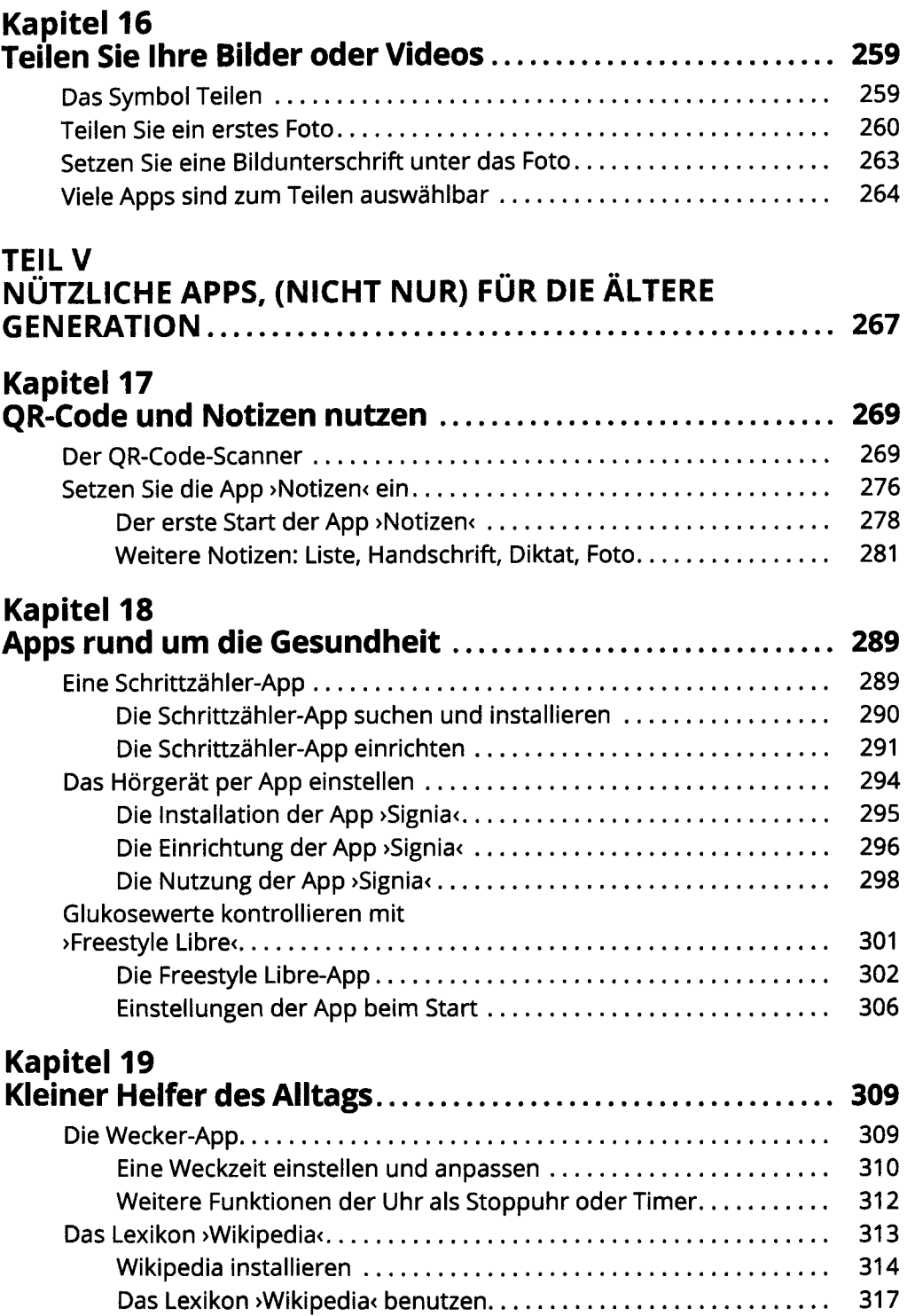

### **<sup>20</sup> Inhaltsverzeichnis**

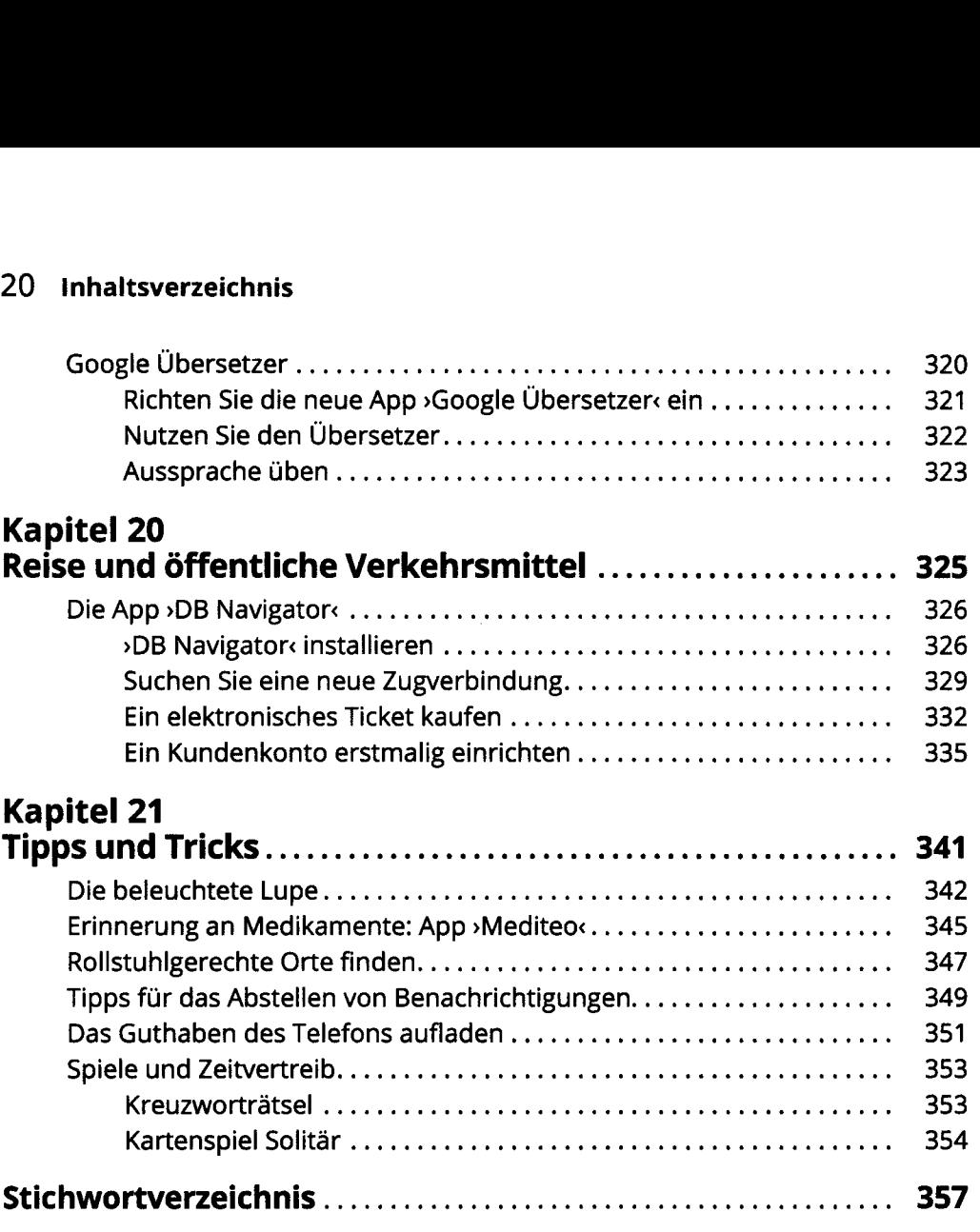